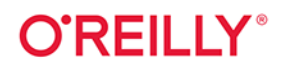

# Język<br>Go

# Tworzenie idiomatycznego kodu w praktyce

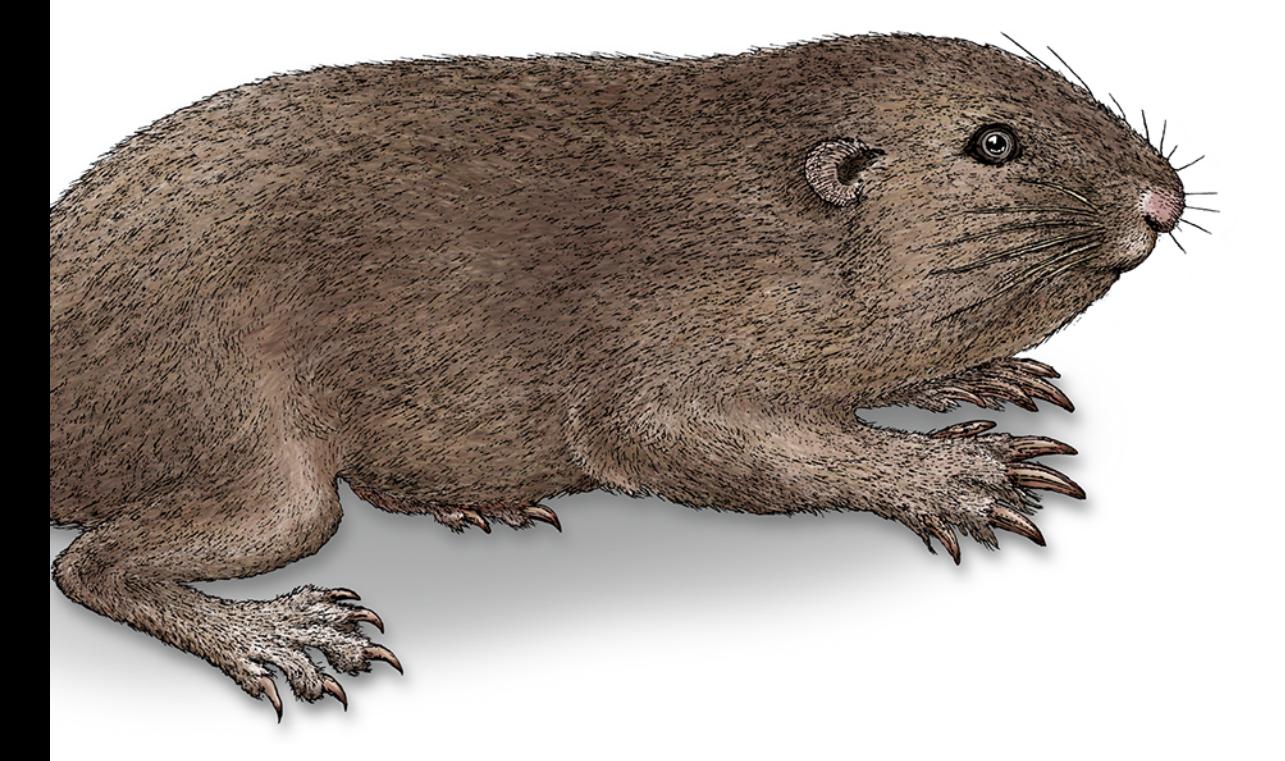

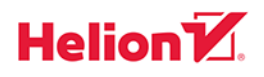

Jon Bodner

Tytuł oryginału: Learning Go: An Idiomatic Approach to Real-World Go Programming

Tłumaczenie: Piotr Cieślak

ISBN: 978-83-283-8394-4

© 2022 Helion S.A.

Authorized Polish translation of the English edition Learning Go ISBN 9781492077213 © 2021 Jon Bodner

This translation is published and sold by permission of O'Reilly Media, Inc., which owns or controls all rights to publish and sell the same.

All rights reserved. No part of this book may be reproduced or transmitted in any form or by any means, electronic or mechanical, including photocopying, recording or by any information storage retrieval system, without permission from the Publisher.

Wszelkie prawa zastrzeżone. Nieautoryzowane rozpowszechnianie całości lub fragmentu niniejszej publikacji w jakiejkolwiek postaci jest zabronione. Wykonywanie kopii metodą kserograficzną, fotograficzną, a także kopiowanie książki na nośniku filmowym, magnetycznym lub innym powoduje naruszenie praw autorskich niniejszej publikacji.

Wszystkie znaki występujące w tekście są zastrzeżonymi znakami firmowymi bądź towarowymi ich właścicieli.

Autor oraz wydawca dołożyli wszelkich starań, by zawarte w tej książce informacje były kompletne i rzetelne. Nie biorą jednak żadnej odpowiedzialności ani za ich wykorzystanie, ani za związane z tym ewentualne naruszenie praw patentowych lub autorskich. Autor oraz wydawca nie ponoszą również żadnej odpowiedzialności za ewentualne szkody wynikłe z wykorzystania informacji zawartych w książce.

Helion S.A. ul. Kościuszki 1c, 44-100 Gliwice tel. 32 231 22 19, 32 230 98 63 e-mail: *helion@helion.pl* WWW: *https://helion.pl* (księgarnia internetowa, katalog książek)

Drogi Czytelniku! Jeżeli chcesz ocenić tę książkę, zajrzyj pod adres *https://helion.pl/user/opinie/jegotw* Możesz tam wpisać swoje uwagi, spostrzeżenia, recenzję.

Printed in Poland.

[• Kup książkę](https://helion.pl/rf/jegotw)

- 
- Oceń książkę • Oceń książkę

[• Księgarnia internetowa](https://ebookpoint.pl/r/4CAKF)<br>• Lubię to! » Nasza społeczność

• Lubię to! » Nasza społeczność

# **Spis treści**

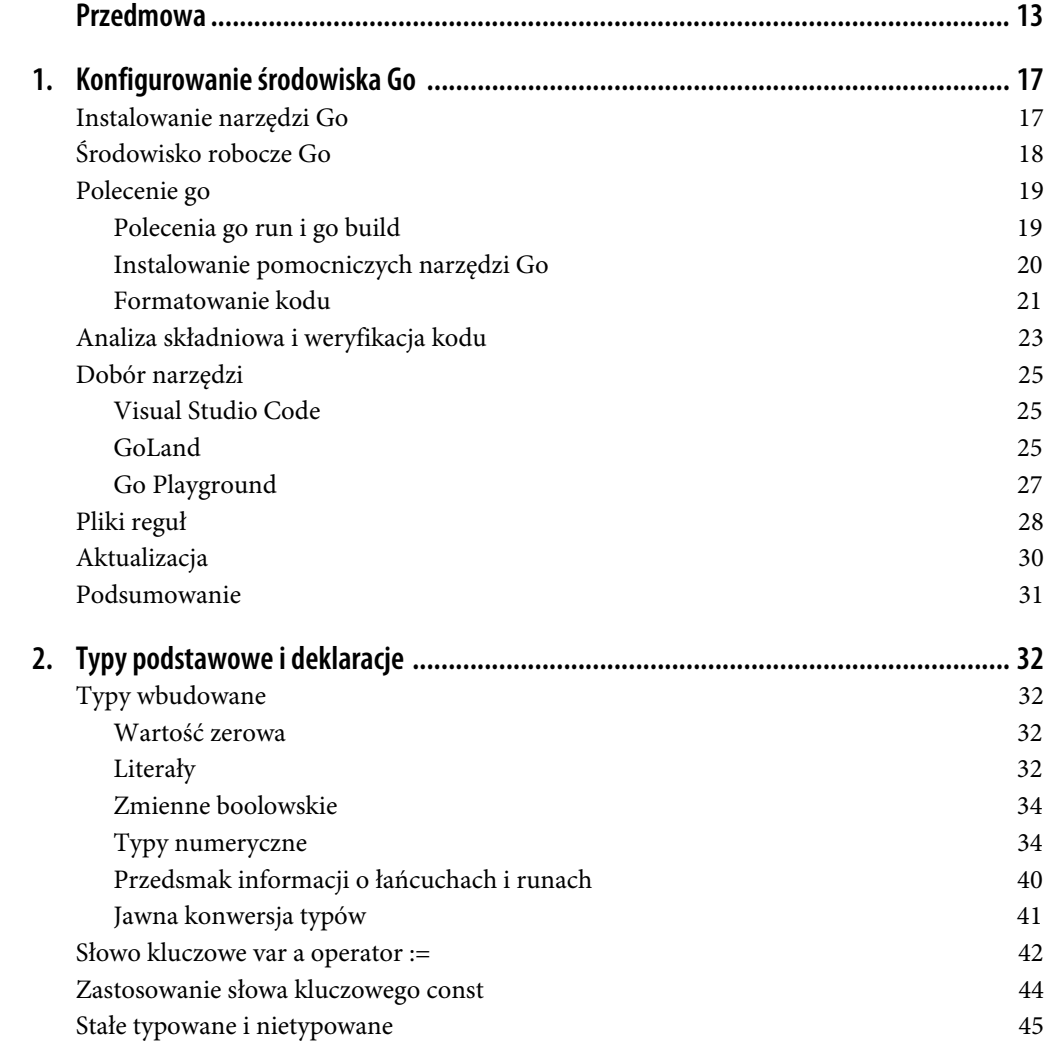

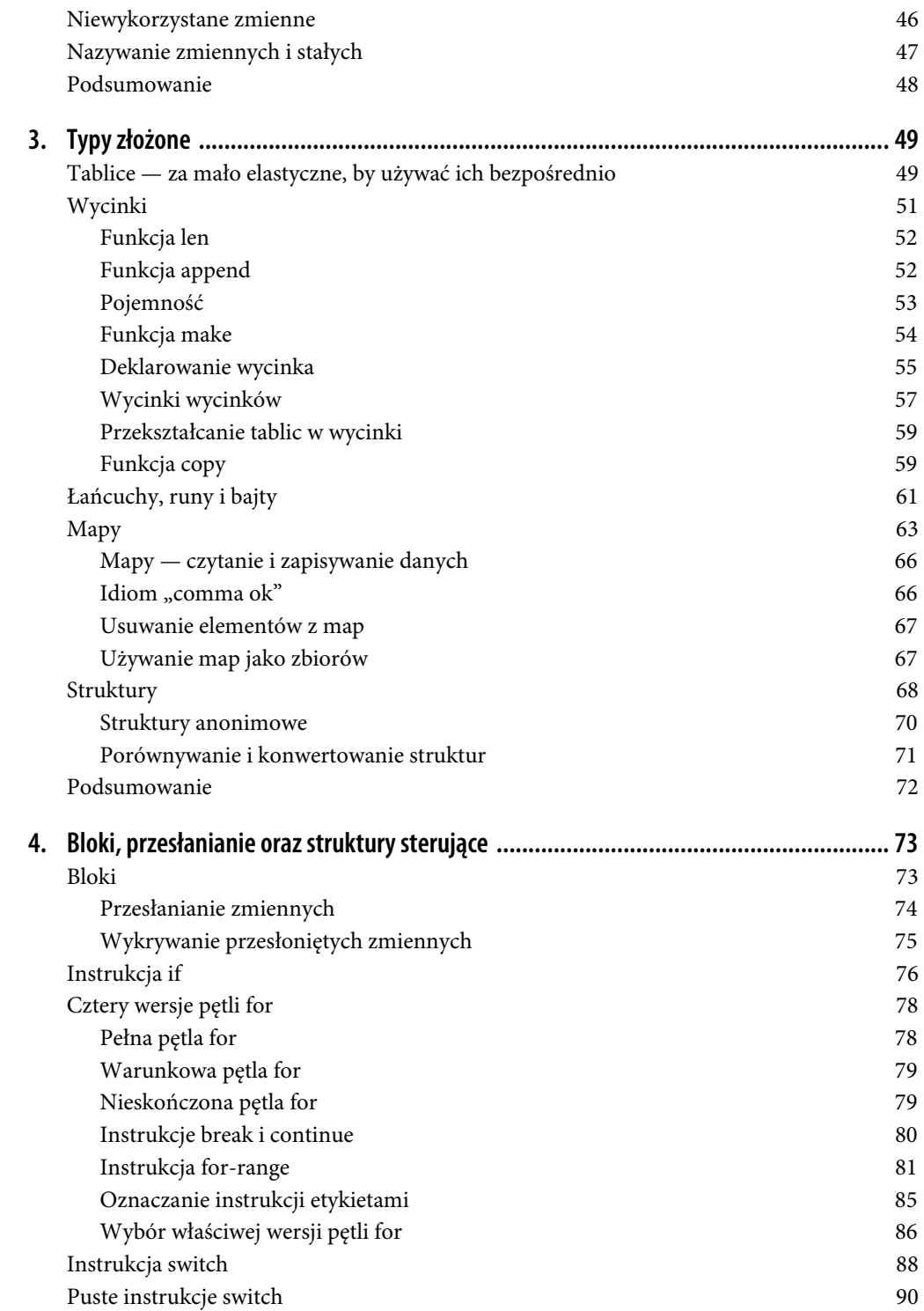

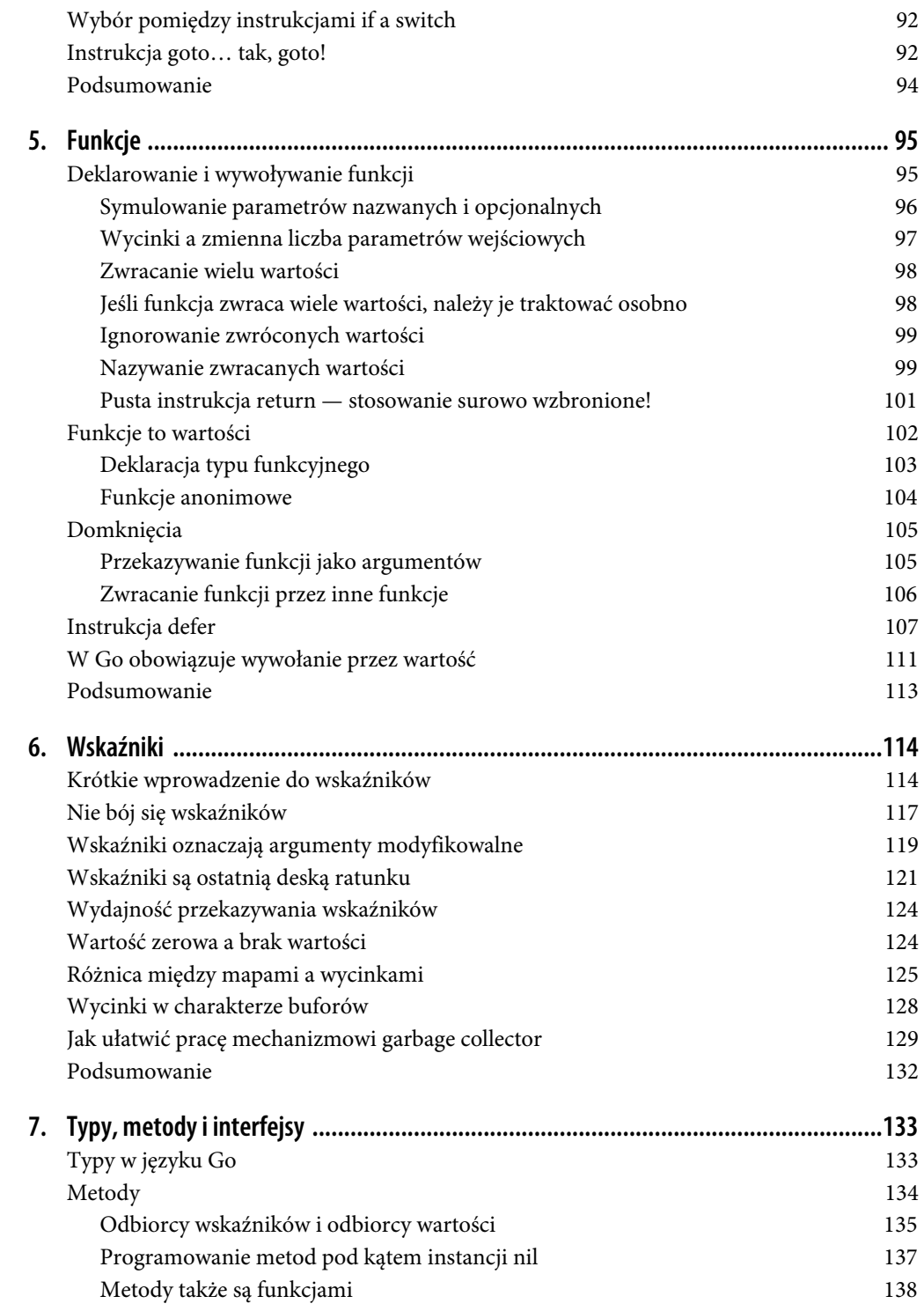

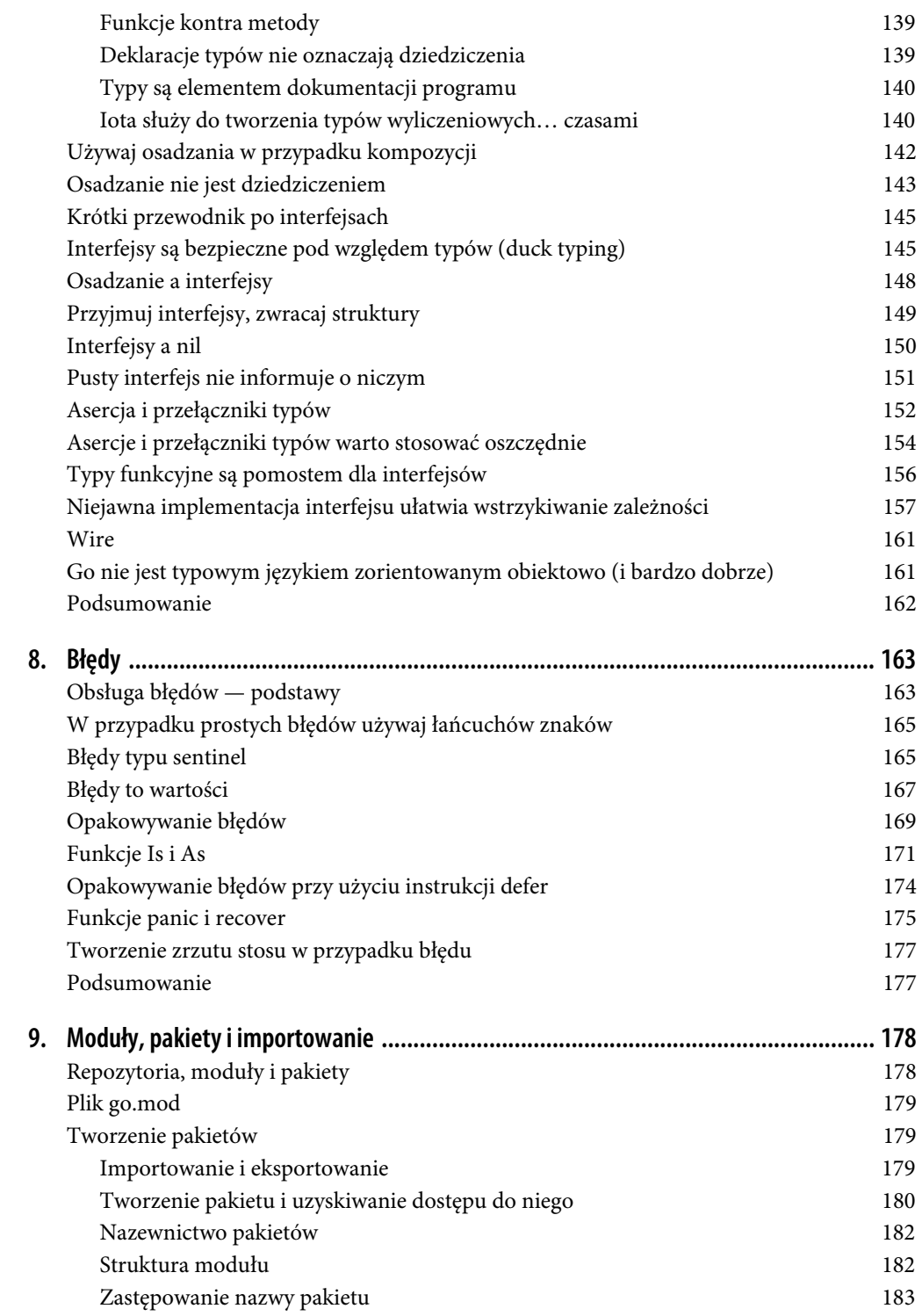

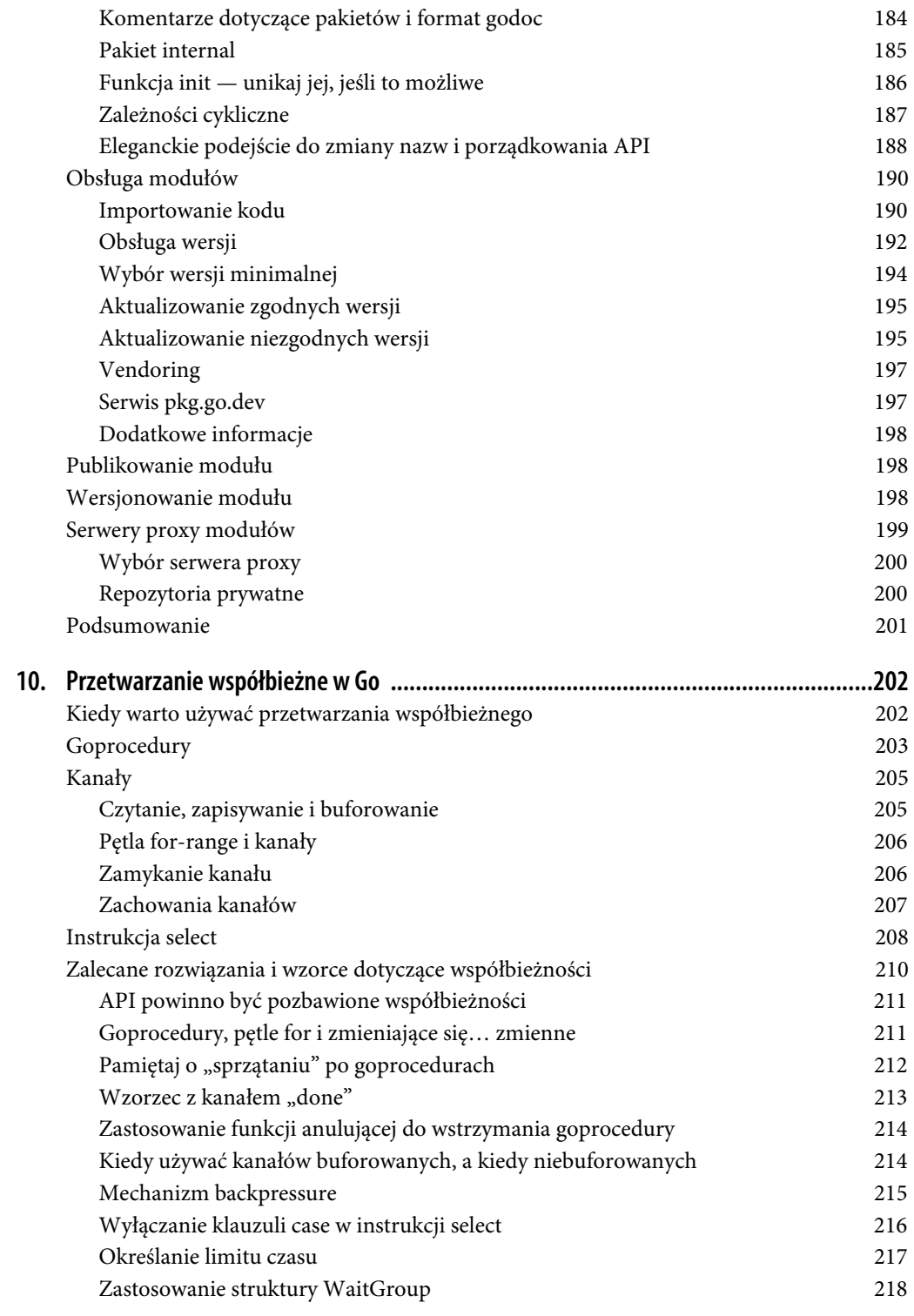

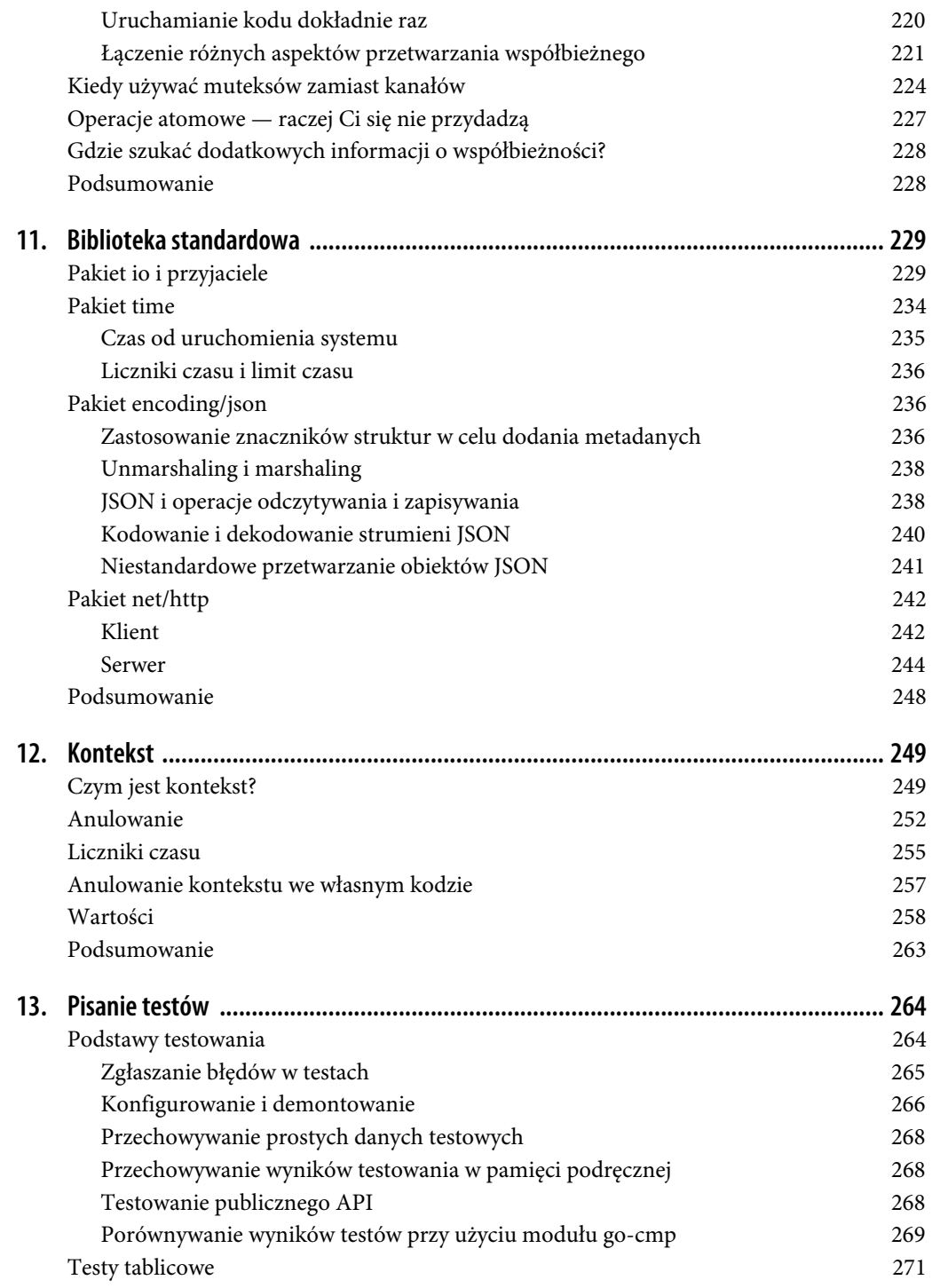

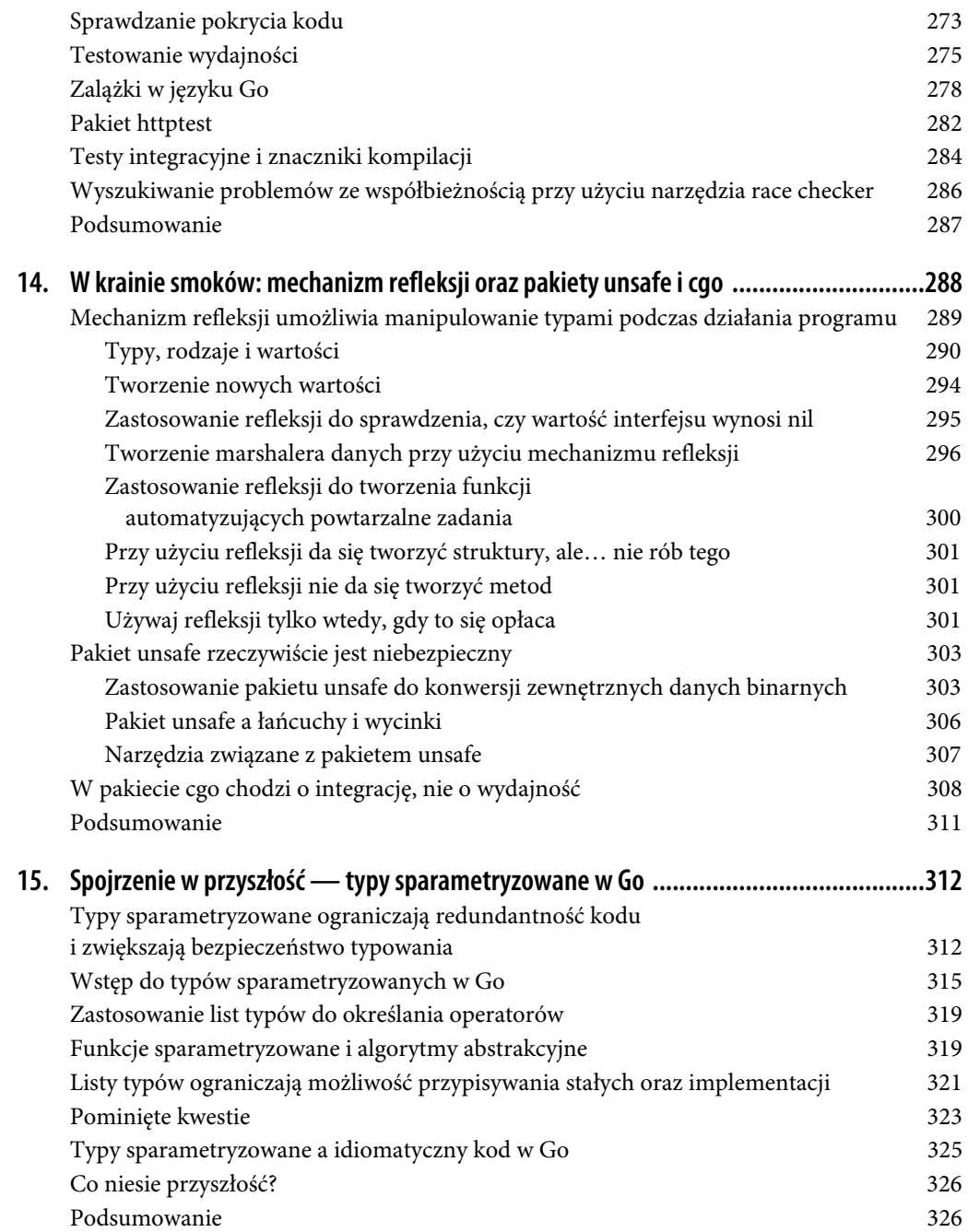

# **ROZDZIAŁ 2. Typy podstawowe i deklaracje**

Masz już skonfigurowane środowisko programistyczne, przyszedł więc czas na zapoznanie się z cechami języka Go i możliwościami ich jak najlepszego wykorzystania. A jeśli już mowa o dążeniu do "najlepszego", kieruj się jedną nadrzędną zasadą: pisz programy w sposób jasno określający Twoje intencje. Omawiając poszczególne aspekty języka, przedstawię różne możliwości postępowania i wyjaśnię, dlaczego dane podejście pozwala uzyskać czystszy kod.

Zaczniemy od przyjrzenia się typom podstawowym (zwanym też typami prostymi lub prymitywami) oraz zmiennym. Choć każdy programista zna podstawy tych zagadnień, język Go pod pewnymi względami jest wyjątkowy — także w tym przypadku dzielą go od innych subtelne różnice.

# **Typy wbudowane**

Język Go oferuje te same wbudowane typy danych co wiele innych języków: wartości boolowskie (logiczne), całkowite, zmiennoprzecinkowe i łańcuchy znaków. Stosowanie tych typów w sposób idiomatyczny, a zatem charakterystyczny dla języka Go, bywa jednak wyzwaniem dla programistów "przesiadających" się na Go z innych języków. Za chwilę zapoznasz się z tymi typami oraz optymalnymi sposobami korzystania z nich w języku Go. Najpierw jednak omówię kilka koncepcji mających zastosowanie w odniesieniu do wszystkich typów.

### **Wartość zerowa**

Jak większość nowoczesnych języków programowania, Go przypisuje domyślną wartość zerową dowolnej zmiennej, która została zadeklarowana, lecz nie przypisano jej żadnej konkretnej wartości. Jawne przypisanie wartości zerowej przyczynia się do większej przejrzystości kodu i pozwala uniknąć błędów charakterystycznych dla programów w językach C i C++. Opowiadając o poszczególnych typach, będę zarazem nawiązywał do wartości zerowej dla każdego z nich.

### **Literały**

Literał w języku Go reprezentuje wartość liczbową, znakową lub tekstową (łańcuch znaków). W programach napisanych w Go najczęściej występują cztery rodzaje literałów (jest też, rzadko używany, piąty rodzaj, o którym opowiem przy okazji omawiania liczb zespolonych).

Literały całkowite to sekwencje liczb; są to zwykle liczby dziesiętne (o podstawie 10), lecz przy użyciu prefiksów można wskazać inne rodzaje podstaw: 0b dla liczb binarnych (podstawa 2), 0o dla liczb ósemkowych (podstawa 8) oraz 0x dla wartości heksadecymalnych, czyli szesnastkowych (podstawa 16). Prefiks może być zapisany wielką lub małą literą. Zapis z cyfrą 0 bez następującej po niej litery jest alternatywnym sposobem oznaczenia literału ósemkowego, odradzam jednak stosowanie go, bo jest bardzo mylący.

Aby ułatwić odczytywanie długich literałów całkowitych, Go umożliwia wstawianie w nich podkreśleń. Pozwala to na przykład grupować cyfry w liczbach dziesiętnych według tysięcy (1\_234). Podkreślenia nie mają wpływu na wartość liczby. Jedyne ograniczenie dotyczące stosowania podkreśleń polega na tym, że nie mogą się one znaleźć na początku ani na końcu wartości i nie wolno wstawiać ich obok siebie. Nic nie stoi na przeszkodzie, by każdą cyfrę literału oddzielić podkreśleniem (1\_2\_3\_4), lecz nie zalecam takiego zapisu. Korzystaj z podkreśleń jedynie w celu poprawienia czytelności liczby — jako separatora tysięcy w liczbach dziesiętnych albo jako separatora grup jedno-, dwu- albo czterobajtowych w wartościach binarnych, ósemkowych i szesnastkowych.

Literały zmiennoprzecinkowe mają znak dziesiętny oddzielający część ułamkową wartości od całkowitej. Mogą też zawierać wykładnik potęgi oznaczony literą e oraz wartością dodatnią lub ujemną (na przykład 6.03e23). Istnieje możliwość zapisywania liczb szesnastkowych z prefiksem 0x oraz literą p oznaczającą wykładnik. Tak jak w przypadku literałów całkowitych, do formatowania literałów zmiennoprzecinkowych możesz użyć podkreśleń.

Literały typu rune (ang. rune literals; dosł. literały runiczne albo po prostu runy) reprezentują znaki i są ujęte w pojedyncze cudzysłowy. W odróżnieniu od wielu innych języków pojedyncze i podwójne cudzysłowy w Go nie mogą być używane zamiennie. Runy można zapisywać jako pojedyncze znaki w standardzie Unicode ('a'), ósemkowe wartości 8-bitowe ('\141'), szesnastkowe wartości 8-bitowe ('\x61'), wartości 16-bitowe ('\u0061') albo 32-bitowe wartości zgodne z Unicode ('\U00000061'). Istnieje kilka literałów runicznych z ukośnikiem odwrotnym (\). Najprzydatniejsze z nich to znak nowego wiersza ('\n'), tabulator ('\t'), cudzysłów pojedynczy ('\''), cudzysłów podwójny ('\"') oraz ukośnik odwrotny ('\\').

Od strony praktycznej literały liczbowe najlepiej jest zapisywać w postaci wartości dziesiętnych i unikać szesnastkowych znaków modyfikacji w przypadku literałów runicznych, chyba że dzięki temu kod będzie czytelniejszy. Wartości ósemkowe są stosowane rzadko, najczęściej do reprezentowania wartości uprawnień POSIX (na przykład 0o777 dla uprawnień rwxrwxrwx). Wartości szesnastkowe i binarne są też niekiedy używane w filtrach bitowych oraz aplikacjach sieciowych i infrastrukturalnych.

Literały łańcuchowe można oznaczać na dwa sposoby. W większości przypadków należy użyć w tym celu podwójnych cudzysłowów, które umożliwiają utworzenie interpretowanego literału łańcuchowego (na przykład "Serdeczne pozdrowienia"). Mogą one zawierać dowolną liczbę literałów runicznych, w którejkolwiek spośród dopuszczalnych dla nich postaci. Jedyne znaki, które nie mogą w nich występować, to niepoprzedzone znakiem modyfikacji ukośniki odwrotne, znaki nowego wiersza i podwójne cudzysłowy. Jeśli chcesz skorzystać z interpretowanego literału łańcuchowego i sformatować go tak, by słowo "pozdrowienia" znalazło się w drugim wierszu oraz zostało ujęte w podwójny cudzysłów, napisz: **"Serdeczne\n\"pozdrowienia\""**.

Jeśli chcesz umieścić w łańcuchu znaków ukośniki odwrotne, podwójne cudzysłowy albo znaki nowego wiersza, użyj zwykłego literału łańcuchowego, zwanego też surowym. Taki literał wyodrębnia się przy użyciu grawisów (`) i można w nim zawrzeć dowolny znak oprócz grawisu. Korzystając ze zwykłego literału łańcuchowego, podzielone na dwa wiersze pozdrowienia można zapisać tak:

`Serdeczne "pozdrowienia"`

Z dalszej części tego rozdziału (punkt "Jawna konwersja typów") dowiesz się, że nie da się nawet dodać dwóch zmiennych całkowitych, jeśli zadeklarowano dla nich różne rozmiary. Język Go umożliwia jednak używanie literałów całkowitych w wyrażeniach zmiennoprzecinkowych, a nawet przypisywanie takich literałów zmiennej zmiennoprzecinkowej. Dzieje się tak dlatego, że literały w Go cechuje brak typowania — mogą wchodzić w interakcje z dowolną zmienną zgodną z danym literałem. W rozdziale 7., w którym zapoznasz się z typami definiowanymi przez użytkownika, przekonasz się, że możliwe jest stosowanie literałów wraz z typami zdefiniowanymi przez użytkownika na podstawie typów podstawowych. Brak typowania nie sięga jednak dalej — nie da się na przykład przypisać literału łańcuchowego zmiennej typu numerycznego (albo literału numerycznego do zmiennej łańcuchowej), niedopuszczalne jest też przypisywanie literału zmiennoprzecinkowego zmiennej całkowitej. Wszystkie takie operacje są traktowane przez kompilator jako błędy.

Literały w Go nie są typowane, gdyż język ten stawia na praktyczność rozwiązań. Unikanie wymuszania typu, zanim zadeklaruje go programista, jest logicznym wyjściem. Należy zarazem pamiętać o ograniczeniach dotyczących rozmiaru typów: choć da się wprowadzić w kodzie literały numeryczne większe niż można przechować w dowolnej zmiennej całkowitej, próba przypisania literału, którego wartość wykracza poza pojemność wskazanej zmiennej — na przykład przypisanie wartości 1000 zmiennej typu byte — spowoduje błąd na etapie kompilacji.

W części poświęconej przypisywaniu zmiennych przeczytasz o sytuacjach, w których typ nie jest jawnie zadeklarowany. W takich przypadkach język Go nadaje literałowi typ domyślny — zmierzam do tego, że typ domyślny jest stosowany wtedy, gdy wyrażenie w żaden sposób nie określa typu literału. O domyślnych typach literałów będzie mowa później, przy okazji opisywania typów wbudowanych.

### **Zmienne boolowskie**

Typ bool oznacza zmienne boolowskie (logiczne). Zmienne typu bool mogą przyjmować jedną z dwóch wartości: true lub false. Wartość zerowa dla zmiennej typu bool oznacza false:

var flag bool // Brak przypisanej wartości, false var isAwesome = true

Trudno opisać typy zmiennych bez uprzedniego zaprezentowania deklaracji zmiennych i na odwrót. Zaczniemy od deklaracji zmiennych, które zostaną opisane w dalszej części tego rozdziału (podrozdział "Słowo kluczowe var a operator :=").

### **Typy numeryczne**

Język Go oferuje dużą liczbę typów numerycznych: aż 12 (i kilka nazw specjalnych), pogrupowanych w trzy kategorie. Jeśli znasz inne języki programowania, takie jak JavaScript, w którym występuje tylko jeden typ numeryczny, możesz uznać, że to bardzo wiele. W praktyce niektóre z nich są używane bardzo często, inne zaś można potraktować jako ciekawostkę. Zacznę od omówienia typów całkowitych, a po nich przedstawię typy zmiennoprzecinkowe oraz bardzo specyficzny typ zespolony.

### **Typy całkowite**

Go umożliwia działania na liczbach całkowitych ze znakiem i bez znaku, w różnych rozmiarach od 1 do 4 bajtów. Zostały one zebrane w tabeli 2.1.

| Nazwa typu | Zakres wartości                                |
|------------|------------------------------------------------|
| int8       | od -128 do 127                                 |
| int16      | od -32768 do 32767                             |
| int32      | od -2147483648 do 2147483647                   |
| int64      | od -9223372036854775808 do 9223372036854775807 |
| uint8      | od 0 do 255                                    |
| uint16     | od 0 do 65535                                  |
| uint32     | od 0 do 4294967295                             |
| uint64     | od 0 do 18446744073709551615                   |

Tabela 2.1. Typy całkowite w Go

Być może jest to oczywiste, lecz wartość zerowa dla wszystkich typów całkowitych to 0.

### **Specjalne typy całkowite**

Go umożliwia stosowanie nazw specjalnych dla niektórych typów całkowitych. Nazwa byte jest odpowiednikiem typu uint8; oznacza to, że dopuszczalne jest przypisywanie, porównywanie i wykonywanie działań matematycznych na obu tych typach w sposób zamienny. W kodzie napisanym w Go rzadko spotyka się typ uint8; programiści zwykle posługują się nazwą byte.

Drugą nazwą specjalną jest int. W przypadku architektury 32-bitowej int jest 32-bitową wartością całkowitą ze znakiem, analogiczną jak int32. W większości architektur 64-bitowych int jest 64-bitową wartością całkowitą ze znakiem, będącą odpowiednikiem typu int64. Ponieważ specyfika typu int nie jest spójna i różni się między platformami, przypisywanie, porównywanie i wykonywanie działań arytmetycznych między typami int, int32 i int64 bez konwersji typów jest niedozwolone (zob. punkt "Jawna konwersja typów" w dalszej części tego rozdziału). Domyślnym typem literałów całkowitych jest int.

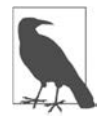

Istnieją niestandardowe architektury 64-bitowe, w których typ int jest równoważny 32-bitowej wartości całkowitej ze znakiem. Go obsługuje trzy takie architektury: amd64p32, mips64p32 i mips64p32le.

Trzecią nazwą specjalną jest uint. Dotyczące jej zasady są takie same jak w przypadku int, z tą różnicą, że reprezentuje ona wartości bez znaku (są to wyłącznie wartości dodatnie lub 0).

Istnieją jeszcze dwie nazwy specjalne dotyczące typów całkowitych: rune i uintptr. O literałach runicznych była mowa wcześniej; typ rune omówię w dalszej części tego rozdziału (punkt "Przedsmak informacji o łańcuchach i runach"), a typ uintptr w rozdziale 14.

### **Wybór typu całkowitego**

Go oferuje więcej typów całkowitych niż wiele innych języków. Biorąc pod uwagę bogactwo dostępnych możliwości, można się zastanowić, w jakich sytuacjach należy używać każdego z nich. Warto przy tym kierować się trzema prostymi zasadami:

- Jeśli korzystasz z plików w formacie binarnym lub protokołu sieciowego, który opiera się na wartości całkowitej o określonym rozmiarze (ze znakiem lub bez), użyj pasującego typu całkowitego.
- Jeśli piszesz funkcję biblioteczną, która powinna działać z dowolnym typem całkowitym, napisz dwie takie funkcje: jedną z argumentami i zmiennymi opierającymi się na typie int64 oraz drugą, bazującą na uint64. (O funkcjach i ich argumentach przeczytasz więcej w rozdziale 5.).
- We wszystkich pozostałych przypadkach po prostu używaj typu int.

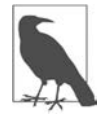

Typy int64 i uint64 są prawidłowymi wyborami w opisanej w drugim punkcie sytuacji, ponieważ Go nie oferuje typów sparametryzowanych (jeszcze) i nie obsługuje mechanizmów przeciążania funkcji. Ze względu na brak tych cech w celu zaimplementowania potrzebnego algorytmu musielibyśmy napisać wiele podobnych funkcji różniących się głównie nazwami. Zastosowanie typów int64 i uint64 umożliwia napisanie kodu funkcji tylko raz i wywoływanie jej z wykorzystaniem mechanizmów konwersji typów przy przekazywaniu wartości oraz przy przekształcaniu zwróconych danych.

Rozwiązanie to zostało zastosowane w bibliotece standardowej języka Go, w odniesieniu do funkcji FormatInt/FormatUint i ParseInt/ParseUint z pakietu strconv. W niektórych przypadkach — na przykład w pakiecie math/bits — znaczenie ma wielkość wartości całkowitych. W takich sytuacjach należy napisać oddzielną funkcję dla każdego typu całkowitego.

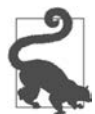

Jeśli nie musisz jawnie deklarować rozmiaru wartości całkowitej albo jej znaku ze względu na kwestie wydajności lub integracji, używaj typu int. Stosowanie innych typów potraktuj jako "przedwczesną optymalizację", dopóki nie sprawdzisz, czy warto ich użyć.

### **Operatory wartości całkowitych**

Na liczbach całkowitych w Go można wykonywać działania przy użyciu zwykłych operatorów arytmetycznych: +, -, \*, / oraz % dla operacji modulo. Rezultat dzielenia liczb całkowitych jest liczbą całkowitą; jeśli chcesz otrzymać wartość zmiennoprzecinkową, musisz dokonać konwersji typów całkowitych na wartości zmiennoprzecinkowe. Uważaj też, by nie dzielić wartości całkowitej przez 0, gdyż wywołuje to alarm typu panic (o funkcjach panic i recover możesz przeczytać w rozdziale 8.).

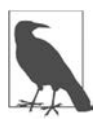

Dzielenie liczb całkowitych podlega zasadzie "obcinania wyniku w stronę zera"; więcej informacji na ten temat możesz znaleźć w dokumentacji języka Go, w części dotyczącej operatorów matematycznych (https://oreil.ly/zp3OJ).

Dowolny z operatorów arytmetycznych możesz połączyć ze znakiem =, aby zmodyfikować wartość zmiennej; konstrukcje te wyglądają następująco: +=, -=, \*=, /= oraz %=. Na przykład poniższy kod powoduje przypisanie zmiennej x wartości 20:

```
var x int = 10
x * = 2
```
Do porównywania wartości całkowitych służą operatory ==, !=, >, >=, < oraz <=.

Go oferuje ponadto operatory umożliwiające wykonywanie działań na bitach wartości całkowitych. Możesz skorzystać z operatorów przesunięcia w lewo i w prawo (<< i >>) oraz masek bitowych: & (logiczne AND), | (logiczne OR), ^ (logiczne XOR) i &^ (logiczne AND NOT). Podobnie jak w przypadku operatorów arytmetycznych, możesz łączyć operatory logiczne ze znakiem =, aby zmodyfikować wartość zmiennej. Konstrukcje te mają postać: &=,  $\vert$ =, ^=, &^=, <<= oraz >>=.

### **Typy zmiennoprzecinkowe**

Go oferuje dwa typy zmiennoprzecinkowe, wymienione w tabeli 2.2.

Tabela 2.2. Typy zmiennoprzecinkowe w Go

| Nazwa<br>typu | Największa wartość bezwzględna                 | Najmniejsza (niezerowa) wartość bezwzględna    |
|---------------|------------------------------------------------|------------------------------------------------|
| float32       | 3.40282346638528859811704183484516925440e+38   | 1.401298464324817070923729583289916131280e-45  |
| float64       | 1.797693134862315708145274237317043567981e+308 | 4.940656458412465441765687928682213723651e-324 |

Tak jak w przypadku typów całkowitych, wartością zerową dla typów zmiennoprzecinkowych jest 0.

Obsługa wartości zmiennoprzecinkowych w Go jest podobna jak w przypadku analogicznych wartości w innych językach. Go opiera się na specyfikacji IEEE 754, co oznacza duży zakres wartości i ograniczoną dokładność. Wybór właściwego typu zmiennoprzecinkowego jest prosty: jeśli nie musisz zadbać o zachowanie zgodności z istniejącym formatem, użyj typu float64. Ponadto, ponieważ domyślnym typem literałów zmiennoprzecinkowych jest właśnie float64, stosowanie go jest najprostszym wyjściem. Pomaga ono też złagodzić problemy z dokładnością obliczeń zmiennoprzecinkowych, gdyż typ float32 oferuje jedynie sześć albo siedem cyfr dokładności po przecinku. Nie przejmuj się różnicami dotyczącymi wymagań związanych z pamięcią operacyjną, chyba że przy użyciu profilera ustaliłeś, że stanowią one przyczynę istotnych problemów. (O testowaniu i profilowaniu możesz przeczytać w rozdziale 13.).

Ważniejsze pytanie dotyczy stosowania wartości zmiennoprzecinkowych w ogóle. W większości przypadków nie jest to konieczne. Tak jak w innych językach programowania, wartości zmiennoprzecinkowe w Go obejmują bardzo duży zakres, lecz nie każda z nich może być precyzyjnie przechowywana; używane są jedynie ich przybliżenia. Ze względu na nieprecyzyjność tych wartości mogą one być stosowane jedynie w tych przypadkach, gdy niedokładności nie stanowią problemu, a programista dobrze zna ograniczenia związane z posługiwaniem się nimi. W rezultacie zakres ich użyteczności kończy się na zastosowaniach graficznych i naukowych.

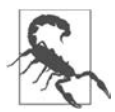

Literał zmiennoprzecinkowy nie odzwierciedla dokładnej wartości dziesiętnej. Nie używaj takich literałów do obliczeń związanych z finansami lub innych, wymagających absolutnej precyzji!

### **IEEE 754**

Jak już wspomniałem, Go (tak jak większość innych języków programowania) przechowuje wartości zmiennoprzecinkowe zgodnie z normą IEEE 754.

Kwestie zasad zawartych w tej normie wykraczają poza merytoryczny zakres tej książki i nie są proste. Na przykład jeśli zapiszesz wartość –3,1415 w zmiennej typu float64, jej 64-bitowa reprezentacja w pamięci wygląda następująco:

1100000000001001001000011100101011000000100000110001001001101111

Dokładna wartość powyższego zapisu wynosi –3,14150000000000018118839761883.

Wielu programistów na pewnym etapie dowiaduje się, jak liczby całkowite są reprezentowane w formie binarnej (skrajna pozycja z prawej strony to 1, następna to 2, kolejna to 4 i tak dalej). Liczby zmiennoprzecinkowe są przechowywane zupełnie inaczej. W podanym wyżej ciągu 64 bitów 1 obejmuje znak (wartość dodatnia lub ujemna), 11 jest używanych do zapisania wykładnika wartości o podstawie 2, a 52 bity reprezentują liczbę w formacie znormalizowanym (zwanym mantysą).

Więcej informacji o standardzie IEEE 754 znajdziesz w Wikipedii (https://pl.wikipedia.org/wiki/ IEEE\_754).

W odniesieniu do wartości zmiennoprzecinkowych możesz używać wszystkich standardowych operatorów działań matematycznych i porównań, z wyjątkiem %. Dzielenie liczb zmiennoprzecinkowych ma kilka interesujących właściwości. Dzielenie niezerowej liczby zmiennoprzecinkowej przez 0 daje rezultat +Inf albo -Inf (dodatnia albo ujemna nieskończoność, zależnie od znaku liczby). Dzielenie zmiennej zmiennoprzecinkowej o wartości 0 przez 0 zwraca wartość NaN (nieliczba; ang. not a number).

Wprawdzie Go umożliwia porównywanie liczb zmiennoprzecinkowych przy użyciu operatorów == i !=, nie zalecam jednak takiego postępowania. Ze względu na typową dla tych liczb nieprecyzyjność dwie wartości zmiennoprzecinkowe mogą nie być równe, nawet jeśli masz wrażenie, że powinny. W takich przypadkach lepiej jest zdefiniować maksymalną dozwoloną wariancję i sprawdzić, czy różnica między dwiema wartościami zmiennoprzecinkowymi jest mniejsza od niej. Wartość ta (określana niekiedy jako epsilon) jest uzależniona od wymaganej dokładności; nie da się tu podać jednoznacznej zasady. Jeśli nie masz pewności co do sposobu postępowania, poradź się znajomego matematyka.

### **Typy zespolone (zapewne nie będziesz się nimi posługiwać)**

Go oferuje jeszcze jeden typ numeryczny, o dość niestandardowych właściwościach. Właściwości te decydują o wyjątkowych możliwościach języka Go pod względem obsługi liczb zespolonych. Jeśli nie wiesz, co to takiego, raczej nie będziesz mieć potrzeby się nimi posługiwać — możesz zatem bez przeszkód przejść do dalszej części tego rozdziału.

Obsługa liczb zespolonych w Go nie wymaga wielu komentarzy. W języku tym zostały zdefiniowane dwa typy obsługujące tego rodzaju wartości. Do odzwierciedlenia części rzeczywistej i urojonej w typie complex64 są wykorzystywane wartości float32, a w typie complex128 — wartości float64. Obydwa typy są deklarowane przy użyciu wbudowanej funkcji complex. Rezultat działania tej funkcji w języku Go podlega kilku zasadom:

- Jeśli do obu argumentów funkcji przekażesz nietypowane stałe lub literały, uzyskasz nietypowany literał zespolony, którego typ domyślny to complex128.
- Jeśli do obu argumentów funkcji complex przekażesz wartości typu float32, uzyskasz typ complex64.
- Jeśli jedna z wartości jest typu float32, a druga jest nietypowaną stałą albo literałem, który nie mieści się w ograniczeniach typu float32, uzyskasz typ complex64.
- W innych przypadkach uzyskasz typ complex128.

W odniesieniu do liczb zespolonych możesz używać wszystkich standardowych operatorów arytmetycznych. Podobnie jak w przypadku wartości zmiennoprzecinkowych, możesz je porównywać przy użyciu operatorów == i !=, lecz podlegają one tym samym ograniczeniom dotyczącym precyzji, lepiej więc posłużyć się wspomnianą wcześniej metodą bazującą na dopuszczalnej różnicy (epsilon). Ponadto przy użyciu wbudowanych funkcji real i imag możesz wyodrębnić część rzeczywistą i część urojoną liczby zespolonej. W pakiecie math/cmplx są też dostępne dodatkowe funkcje, ułatwiające działania na wartościach typu complex128.

Przypisanie wartości zerowej w przypadku obydwu typów liczb zespolonych powoduje nadanie wartości 0 zarówno rzeczywistej, jak i urojonej części tych liczb.

Listing 2.1 to prosty program demonstrujący obsługę liczb zespolonych. Możesz go uruchomić w serwisie Go Playground (https://oreil.ly/fuyIu).

Listing 2.1. Liczby zespolone

```
func main() { 
     x := complex(2.5, 3.1) 
     y := complex(10.2, 2) 
     fmt.Println(x + y) 
     fmt.Println(x - y) 
    fmt.Println(x * y) fmt.Println(x / y) 
     fmt.Println(real(x)) 
     fmt.Println(imag(x)) 
     fmt.Println(cmplx.Abs(x)) 
}
```
Uruchomienie tego kodu da następujący efekt:

```
(12.7+5.1i) 
(-7.699999999999999+1.1i) 
(19.3+36.62i) 
(0.2934098482043688+0.24639022584228065i) 
2.5 
3.1 
3.982461550347975
```
Przykład ten ilustruje też nieprecyzyjność obliczeń zmiennoprzecinkowych.

Jeśli zastanawiasz się nad piątym rodzajem literałów prostych, podpowiem, że Go obsługuje literały urojone, reprezentujące urojoną część liczby zespolonej. Wyglądają one tak samo jak literały zmiennoprzecinkowe, tylko są zaopatrzone w przyrostek i.

Pomimo wbudowanego typu do obsługi liczb zespolonych Go nieczęsto wykorzystuje się do obliczeń naukowych. Zastosowanie Go na tym polu jest ograniczone ze względu na brak innych cech (na przykład obsługi macierzy), a dodające obsługę tych cech biblioteki muszą bazować na nieefektywnych zamiennikach, takich jak wycinki wycinków. O wycinkach (ang. slices) będzie mowa w rozdziale 3. oraz w rozdziale 6., gdzie zapoznasz się z ich implementacją. Ale jeśli chcesz dokonać obliczeń na zbiorze Mandelbrota w ramach większego programu lub opracować narzędzie do rozwiązywania równań kwadratowych, możesz bez przeszkód skorzystać z możliwości Go w zakresie obliczeń na liczbach zespolonych.

Być może się zastanawiasz, dlaczego zdecydowano się zaimplementować w Go obsługę liczb zespolonych. Odpowiedź jest prosta: Ken Thompson, jeden z twórców Go (i Uniksa) uznał ją za interesujący dodatek (https://oreil.ly/eBmkq). Jakiś czas później dyskutowano o usunięciu tej funkcji w przyszłych wersjach Go (https://oreil.ly/Q76EV), lecz łatwiej jest ją po prostu zignorować.

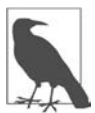

Jeśli zależy Ci na pisaniu w Go aplikacji do obliczeń numerycznych, możesz użyć zewnętrznego pakietu Gonum (https://www.gonum.org). Wykorzystuje on obsługę liczb zespolonych i zawiera przydatne biblioteki ułatwiające wykonywanie obliczeń w zakresie algebry liniowej, macierzy, integracji i statystyki. Pomimo niewątpliwej przydatności tego pakietu w tego rodzaju przypadkach polecam rozważenie innych języków programowania.

### **Przedsmak informacji o łańcuchach i runach**

W taki oto sposób dotarliśmy do informacji o łańcuchach znaków. Jak większość nowoczesnych języków programowania, Go oferuje wbudowany typ łańcuchowy. Wartość zerowa dla literału łańcuchowego to pusty łańcuch. Język Go obsługuje standard Unicode; jak już pokazywałem wcześniej, w części poświęconej literałom łańcuchowym, w łańcuchu można umieścić dowolny znak Unicode. Tak jak wartości całkowite i zmiennoprzecinkowe, łańcuchy można porównywać pod kątem identyczności przy użyciu operatora == oraz pod kątem różnic przy użyciu operatora !=. Do zadań związanych z szeregowaniem łańcuchów w określonej kolejności służą operatory >, >=, < i <=, a do konkatenacji (łączenia) — operator +.

Łańcuchy w Go są niemodyfikowalne (ang. immutable) w tym znaczeniu, że o ile da się przypisać nową wartość zmiennej łańcuchowej, o tyle już przypisanej wartości nie można zmienić.

Go oferuje też typ reprezentujący pojedynczą współrzędną kodową znaku (ang. code point). Typ rune jest odpowiednikiem typu int32 na tej samej zasadzie, na jakiej typ byte jest odpowiednikiem uint8. Jak zapewne zgadujesz, domyślnym typem dla literału runicznego jest runa, a domyślnym typem dla literału łańcuchowego — łańcuch.

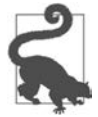

Jeśli odwołujesz się do znaku, użyj typu runicznego, a nie typu int32. Dla kompilatora mogą one oznaczać to samo, lecz w kodzie warto stosować typy, które jasno określają intencje programisty.

O wiele więcej informacji o łańcuchach znajdziesz w następnym rozdziale — będzie w nim mowa o szczegółach ich implementacji, związkach z bajtami i runami oraz zaawansowanych cechach i często popełnianych błędach.

### **Jawna konwersja typów**

Większość języków programowania oferujących wiele typów numerycznych dokonuje automatycznej konwersji między nimi w razie potrzeby. Proces ten nazywa się czasami automatycznym rzutowaniem (albo angielskim terminem automatic type promotion), a choć sprawia on wrażenie bardzo wygodnego, w praktyce okazuje się, że reguły umożliwiające prawidłową konwersję między typami bywają skomplikowane i niekiedy dają nieoczekiwane rezultaty. Jako język, którego twórcom przyświecały wartości takie jak przejrzystość intencji i czytelność kodu, Go nie pozwala na automatyczne rzutowanie typów między zmiennymi. W razie niezgodności typów musisz dokonać ich jawnej konwersji. Nawet w przypadku liczb całkowitych albo zmiennoprzecinkowych, które po prostu różnią się wielkością, trzeba dokonać konwersji ujednolicającej, aby dało się na nich działać. Pozwala to jasno pokazać, jakiego typu oczekujesz, bez konieczności zapamiętywania reguł konwersji (zob. listing 2.2).

Listing 2.2. Konwersje typów

var  $x$  int = 10 var y float $64 = 30.2$ var z float $64 = f$ loat $64(x) + y$ var d int =  $x + int(y)$ 

W tym przykładowym kodzie definiujemy cztery zmienne. Zmienna x jest typu int i ma wartość 10, a zmienna y jest typu float64 i ma wartość 30,2. Ze względu na to, że typy te nie są tożsame, w celu ich dodania należy dokonać konwersji. W przypadku zmiennej z konwertujemy x na typ float64 przy użyciu konwersji float64, a w przypadku zmiennej d konwertujemy y na typ int przy użyciu konwersji int. Uruchomienie tego kodu da wyniki 40,2 i 40.

Ta specyficzna sztywność przestrzegania typów ma jeszcze inne następstwa. Ponieważ wszystkie konwersje typów w Go są jawne, nie da się potraktować dowolnego typu danych jako wartości boolowskiej. Mam tu na myśli fakt, że w wielu językach programowania wartość niezerowa albo niepusty łańcuch znaków są interpretowane jako logiczna prawda (true). Tak jak automatyczne rzutowanie typów, reguły dotyczące interpretowania wartości boolowskich różnią się w różnych językach i mogą być mylące. Nie powinno Cię zatem zaskoczyć, że Go nie dopuszcza takiego sprawdzania prawdziwości. Co więcej, na typ boolowski nie da się skonwertować żadnego innego typu, jawnie czy nie. Jeśli chcesz dokonać pewnej formy przekształcenia innego typu danych na boolowski, użyj jednego z operatorów porównania (==, !=, >, <, <= lub >=). Na przykład aby sprawdzić, czy zmienna x jest równa 0, użyj wyrażenia x == 0. Jeśli z kolei chcesz sprawdzić, czy łańcuch jest pusty, użyj wyrażenia w rodzaju s ==  $"$ .

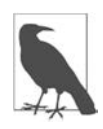

Konwersje typów są jednym z tych aspektów Go, w których twórcy języka postawili na przejrzystość i prostotę kosztem nieco większej rozwlekłości kodu. Takie kompromisy napotkasz jeszcze wielokrotnie. Podczas pisania idiomatycznego kodu w Go przedkłada się zrozumiałość nad zwięzłość.

# **Słowo kluczowe var a operator :=**

Jak na tak prosty język Go oferuje bardzo wiele form deklarowania zmiennych. Nie bez powodu: każdy styl deklaracji komunikuje coś na temat sposobu wykorzystania danej zmiennej. Przyjrzyj się wariantom deklarowania zmiennych w Go i zwróć uwagę, w jakich sytuacjach dany sposób jest odpowiedni.

Najpełniejszy sposób zadeklarowania zmiennej w Go opiera się na słowie kluczowym var, jawnym określeniu typu i przypisaniu wartości. Wygląda on tak:

var  $x$  int = 10

Jeśli typ wartości po prawej stronie znaku = jest oczekiwanym typem zmiennej, możesz pominąć nazwę typu po lewej stronie tego znaku. Ponieważ domyślnym typem literału całkowitego jest int, poniższy zapis deklaruje x jako zmienną typu int:

 $var x = 10$ 

Na podobnej zasadzie, jeśli chcesz zadeklarować zmienną i przypisać jej wartość zerową, możesz zachować nazwę typu, a pominąć znak = oraz to, co po nim następuje:

var x int

Przy użyciu słowa kluczowego var da się zadeklarować kilka zmiennych naraz. Mogą one być tego samego typu, jak w następującym przypadku:

var x, y int = 10, 20

Mogą być tego samego typu i mieć wartość zerową:

var x, y int

Albo mogą być różnych typów:

var  $x, y = 10,$  "hello"

Słowa kluczowego var można użyć w jeszcze jeden sposób. Jeśli deklarujesz wiele zmiennych jednocześnie, możesz umieścić je na liście deklaracji:

```
var ( 
    x int 
   y = 20\frac{1}{2} int = 30
   d, e = 40, "hello"
    f, g string 
)
```
Go obsługuje też skrócony format deklaracji. W ciele funkcji możesz zastosować operator := i w ten sposób pominąć słowo var oraz zastosować mechanizm inferencji typów. Poniższe dwie deklaracje mają identyczne znaczenie, a mianowicie deklarują zmienną x typu int o wartości 10:

 $var x = 10$  $x := 10$ 

Podobnie jak w przypadku słowa var, przy użyciu operatora := możesz zadeklarować kilka zmiennych. Poniższe dwa wiersze kodu przypisują wartość 10 zmiennej x oraz wartość hello zmiennej y:

var  $x$ ,  $y = 10$ , "hello" x, y := 10, "hello"

W odróżnieniu od słowa kluczowego var operator := umożliwia wykonanie jeszcze jednej czynności, a mianowicie przypisania wartości istniejącej zmiennej. Jeśli tylko po lewej stronie operatora := znajduje się co najmniej jedna nowa zmienna, pozostałe mogą być zmiennymi zadeklarowanymi już wcześniej:

 $x := 10$ x, y := 30, "hello"

Stosowanie operatora := wiąże się z jednym ograniczeniem. Otóż jeśli deklarujesz zmienną na poziomie pakietu, musisz użyć słowa kluczowego var, ponieważ użycie := jest niedopuszczalne poza obrębem funkcji.

Jakimi zasadami należy się kierować przy wyborze stylu deklaracji? Jak zawsze, tak i w tym przypadku należy mieć na uwadze przede wszystkim jasność intencji. Najczęstszym stylem deklaracji w ciele funkcji jest użycie operatora :=. Poza funkcjami, w rzadkich przypadkach deklarowania wielu zmiennych na poziomie pakietu, użyj list deklaracji.

W pewnych sytuacjach należy unikać operatora := nawet w ramach funkcji:

- W przypadku inicjalizowania zmiennej o zerowej wartości, użyj deklaracji takiej jak var x int. Dzięki temu jasne jest, iż wartość zerowa była zamierzona.
- W przypadku przypisywania nietypowanej stałej lub literału zmiennej, jeśli domyślny typ stałej lub literału jest niezgodny z oczekiwanym typem tej zmiennej, użyj rozszerzonej formy ze słowem var oraz jawną nazwą typu. Choć zasadniczo dopuszcza się w takich przypadkach stosowanie konwersji typu oraz operatora :=, co oznacza, że zapis x := byte(20) zadziała, prawidłowa forma deklaracji w takim przypadku ma postać var x byte = 20.
- Ponieważ operator := umożliwia przypisywanie wartości nowym i istniejącym zmiennym, czasami powoduje on utworzenie nowych zmiennych w sytuacji, gdy wydaje Ci się, że wykorzystujesz te, które zadeklarowałeś już wcześniej (więcej informacji na ten temat znajdziesz w rozdziale 4., w punkcie "Przesłanianie zmiennych"). W takich przypadkach jawnie zadeklaruj wszystkie nowe zmienne przy użyciu słowa var, aby nie było wątpliwości, które z nich są nowe, a następnie użyj operatora przypisania (=), aby nadać wartości zarówno starym, jak i nowym zmiennym.

Choć zarówno var, jak i := umożliwiają deklarowanie wielu zmiennych w jednym wierszu, styl ten należy stosować jedynie w przypadku przypisywania kilku wartości zwróconych przez funkcję bądź w ramach konstrukcji nazywanej comma OK (dosł. przecinek OK). Więcej informacji na ten temat znajdziesz w rozdziale 5. oraz w rozdziale 3., w punkcie "Idiom »comma OK«".

Unikaj deklarowania zmiennych poza obrębem funkcji w ramach tak zwanego bloku pakietu (zob. podrozdział "Bloki" w rozdziale 4.). Deklarowanie na poziomie pakietu zmiennych, których wartość może ulegać modyfikacjom, nie jest najlepszym pomysłem. Zmienne zadeklarowane poza funkcjami przysparzają bowiem problemów ze śledzeniem wprowadzanych w nich modyfikacji, to zaś utrudnia zrozumienie przepływu danych w programie i stanowi żyzny grunt dla subtelnych błędów. Zasadniczo zmienne deklarowane w bloku pakietu powinny być niemodyfikowalne.

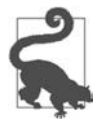

Unikaj deklarowania zmiennych poza funkcjami, bo komplikują one analizę przepływu danych.

Biorąc pod uwagę powyższe rozważania, możesz się zastanawiać, czy język Go oferuje sposób na zagwarantowanie niemodyfikowalności literału. Owszem, lecz mechanizm ten działa nieco inaczej niż sposoby być może znane Ci z innych języków programowania. Przyszła pora na zapoznanie się z konstrukcją const.

# **Zastosowanie słowa kluczowego const**

Programiści uczący się nowego języka zwykle starają się odnieść doń znane im już koncepcje. Wiele języków oferuje rozwiązania dające gwarancję, że dana wartość będzie niemodyfikowalna. W języku Go służy do tego słowo kluczowe const. Na pierwszy rzut oka wydaje się ono działać identycznie jak w innych językach. Wypróbuj kod z listingu 2.3 w serwisie Go Playground (https://oreil.ly/FdG-W).

```
Listing 2.3. Deklaracje const
```

```
const x int64 = 10
const ( 
    idKey = "id" 
     nameKey = "name" 
) 
const z = 20 * 10func main() { 
   const y = "hello" fmt.Println(x) 
     fmt.Println(y) 
    x = x + 1y = "bye" fmt.Println(x) 
     fmt.Println(y) 
}
```
Próba uruchomienia tego kodu zakończy się niepowodzeniem, sygnalizowanym przez następujące błędy kompilacji:

```
./const.go:20:4: cannot assign to x 
./const.go:21:4: cannot assign to y
```
Jak widać, stałe można deklarować na poziomie pakietu albo w ramach funkcji. Tak jak w przypadku słowa var, grupy powiązanych zmiennych można (i trzeba) deklarować na liście ujętej w nawiasy.

Możliwości deklaracji const w języku Go są jednak bardzo ograniczone. Stałe w Go są sposobem nadawania nazw literałom. Mogą one przechowywać wartości, które zostaną wykorzystane podczas kompilacji. Oznacza to, że da się im przypisywać:

- literały numeryczne,
- wartości logiczne (true i false),
- łańcuchy,
- runy,
- wbudowane funkcje complex, real, imag, len i cap,
- wyrażenia składające się z operatorów i poprzedzających je wartości.

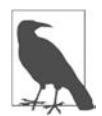

Funkcje len i cap omówię w następnym rozdziale. Jest jeszcze jedna wartość, której można użyć w deklaracji const — nosi ona nazwę iota. Będzie o niej mowa w rozdziale 7., przy okazji opisywania sposobów tworzenia własnych typów danych.

Go nie oferuje sposobu deklarowania niemodyfikowalności wartości obliczonej w czasie działania programu. W następnym rozdziale przeczytasz o tym, że nie ma niemodyfikowalnych tablic, wycinków, map ani struktur; nie da się też zadeklarować niemodyfikowalności pola w strukturze. Wymienione ograniczenia nie są jednak tak drastyczne, jak się zdaje. W obrębie funkcji jasne jest, czy dana zmienna ulega modyfikacji, kwestia jej niemodyfikowalności jest więc mniej ważna. W rozdziale 5. (podrozdział "W Go obowiązuje wywołanie przez wartość") możesz przeczytać o tym, jak Go zapobiega modyfikowaniu zmiennych przekazywanych do funkcji jako argumenty.

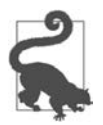

Stałe w języku Go stanowią sposób nadawania nazw literałom. W języku tym nie da się zadeklarować niemodyfikowalności zmiennej.

# **Stałe typowane i nietypowane**

Stałe mogą być typowane albo nietypowane. Nietypowana stała działa dokładnie tak jak literał: nie ma ona własnego typu, lecz ma typ domyślny, wykorzystywany w sytuacji, gdy żaden inny nie wynika z konstrukcji kodu. Stała typowana może być bezpośrednio przypisana jedynie zmiennej tego samego typu.

Decyzja o zadeklarowaniu typu stałej jest uzależniona od przyczyny deklaracji. Jeśli chcesz nadać nazwę stałej matematycznej, której będzie można następnie używać z różnymi typami numerycznymi, nie deklaruj typu. Zasadniczo pozostawienie stałej jako nietypowanej daje większą elastyczność działania. Są jednak przypadki, w których wymuszenie typu stałej ma sens. Z typowanych stałych będziemy korzystać przy tworzeniu typów wyliczeniowych z użyciem słowa iota (zob. punkt "Iota służy do tworzenia typów wyliczeniowych… czasami" w rozdziale 7.)

Tak wygląda przykład deklaracji stałej nietypowanej:

```
const x = 10
```
Wszystkie poniższe przypisania są dozwolone:

```
var y int = xvar z float64 = x 
var d byte = x
```
Tak wygląda przykład deklaracji stałej typowanej:

const typedX int = 10

Taką stałą można przypisywać tylko do typu int. Przypisanie jej do dowolnego innego typu spowoduje na etapie kompilacji błąd podobny do poniższego:

```
cannot use typedX (type int) as type float64 in assignment
```
# **Niewykorzystane zmienne**

Jednym z celów języka Go jest ułatwienie dużym zespołom wspólnej pracy nad programami. W związku z tym w Go określono kilka zasad rzadko spotykanych w innych językach programowania. W rozdziale 1. napisałem, że kod w Go musi być sformatowany w konkretny sposób przy użyciu polecenia go fmt, aby ułatwić pisanie narzędzi przetwarzających ten kod i zachować zgodność ze standardami. Inny wymóg polega na tym, by każda zadeklarowana zmienna została odczytana. Zadeklarowanie zmiennej i niewykorzystanie jej wartości powoduje błąd kompilacji.

Weryfikacja wykorzystania zmiennej podczas kompilacji nie jest wyczerpująca. Wystarczy, by zmienna została odczytana raz — kompilatorowi to wystarczy, nawet jeśli późniejsze modyfikacje tej zmiennej nie zostaną faktycznie użyte w programie. Poniższy program w Go jest więc prawidłowy i da się go uruchomić w serwisie Go Playground (https://oreil.ly/8JLA6):

```
func main() { 
   x := 10x = 20 fmt.Println(x) 
    x = 30}
```
Ani kompilator, ani polecenie go vet nie wychwycą niewykorzystanych działań na zmiennej x, polegających na przypisaniu jej wartości 10 i 30. Wykryje je jednak narzędzie golangci-lint:

```
$ golangci-lint run 
unused.go:6:2: ineffectual assignment to `x` (ineffassign) 
   x := 10\simunused.go:9:2: ineffectual assignment to `x` (ineffassign) 
   x = 30\sim
```
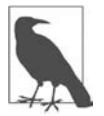

Kompilator Go nie przeszkodzi Ci w tworzeniu niewykorzystanych zmiennych, jeśli zostaną one zadeklarowane na poziomie pakietu. To następny powód, dla którego warto unikać zmiennych tego rodzaju.

### **Niewykorzystane stałe**

Pewnym zaskoczeniem może być fakt, że kompilator Go umożliwia tworzenie niewykorzystanych stałych przy użyciu słowa kluczowego const. Dzieje się tak dlatego, że stałe w Go są obliczane na etapie kompilacji, a ich istnienie nie ma żadnych skutków ubocznych. Dzięki temu łatwo je wyeliminować: jeśli jakaś stała nie została użyta, po prostu nie trafia do skompilowanego pliku binarnego.

# **Nazywanie zmiennych i stałych**

Istnieje różnica między obowiązującymi w Go zasadami nazywania zmiennych oraz sposobami nazywania zmiennych i stałych stosowanymi przez wielu programistów. Podobnie jak w większości języków programowania, w Go obowiązuje wymóg zaczynania nazw od litery lub podkreślenia; sama nazwa może zawierać cyfry, podkreślenia i litery. Definicja "litery" i "cyfry" w Go jest jednak nieco szersza: dopuszcza ona stosowanie dowolnego znaku Unicode, który jest uważany za literę lub cyfrę. Oznacza to, że w Go prawidłowe są wszystkie definicje zmiennych z listingu 2.4:

Listing 2.4. Nadawanie zmiennym nazw, których... nigdy nie należy używać

```
\begin{bmatrix} 0 & - & 0 & 0 \\ 0 & - & 0 & 0 \\ 0 & 0 & 0 & 0 \\ 0 & 0 & 0 & 0 \\ 0 & 0 & 0 & 0 \\ 0 & 0 & 0 & 0 \\ 0 & 0 & 0 & 0 \\ 0 & 0 & 0 & 0 \\ 0 & 0 & 0 & 0 \\ 0 & 0 & 0 & 0 \\ 0 & 0 & 0 & 0 & 0 \\ 0 & 0 & 0 & 0 & 0 \\ 0 & 0 & 0 & 0 & 0 \\ 0 & 0 & 0 & 0 & 0 & 0 \\ 0 & 0 & 0 & 0 & 0 & 0 \\ 0 & 0 & 0 & 0 & 0 &1 := 20π := 3 
 a := "hello" // Unicode U + FF41fmt.Println(_0) 
fmt.Println( 1)
fmt.Println(π) 
fmt.Println(a)
```
Choć powyższy kod jest prawidłowy, nie zalecam stosowania tego rodzaju nazewnictwa. O takich nazwach mówi się, że są nieidiomatyczne, ponieważ łamią podstawową zasadę dbałości o czytelność kodu. Nazwy te są mylące albo trudne do wprowadzenia na większości klawiatur. "Podstępne" są zwłaszcza te znaki Unicode, które swoim wyglądem bardzo przypominają znaki alfabetu łacińskiego — nawet jeśli wydaje się nam, że mamy do czynienia z tym samym znakiem, może się okazać, że chodzi o zupełnie różne zmienne. Kod z listingu 2.5 możesz uruchomić w Go Playground (https://oreil.ly/hrvb6).

Listing 2.5. Zastosowanie znaków o podobnym wyglądzie w nazwach zmiennych

```
func main() { 
    a := "hello" // Unicode U + FF41 a := "goodbye" // Standardowa mała litera a (Unicode U+0061)
     fmt.Println(a) 
     fmt.Println(a) 
}
```
Po uruchomieniu tego programu uzyskasz następujący efekt:

hello goodbye

Chociaż dopuszcza się używanie znaku podkreślenia w nazwach zmiennych, jest on rzadko stosowany, bo pisząc idiomatyczny kod w Go, należy unikać zapisów w rodzaju licznik\_pierwszy czy liczba prob (tzw. notacja snake case). W przypadku identyfikatorów składających się z kilku słów należy stosować zapis typu camel case - licznikPierwszy czy liczbaProb.

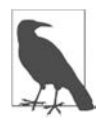

Sam znak podkreślenia (\_) jest specjalnym identyfikatorem w Go; będzie o nim mowa w rozdziale 5., poświęconym funkcjom.

W wielu językach nazwy stałych zapisuje się wersalikami (samymi wielkimi literami), a poszczególne słowa oddziela się podkreśleniem (LICZNIK\_PIERWSZY czy LICZBA\_PROB). Unikaj stosowania takiego zapisu, ponieważ Go na podstawie wielkości pierwszej litery w nazwie deklaracji umieszczonej na poziomie pakietu określa, czy dany element ma być dostępny poza tym pakietem. Wrócimy do tego tematu w rozdziale 9., przy okazji omawiania pakietów.

W ramach funkcji warto stosować jak najkrótsze nazwy zmiennych. Im mniejszy zasięg jakiejś zmiennej, tym krótsza powinna być jej nazwa. W kodzie w Go bardzo często spotyka się nazwy jednoznakowe. Na przykład w pętlach for-range powszechnie stosuje się nazwy k oraz v, pochodzące od angielskich słów key i value. Z kolei liczniki w typowych pętlach for bardzo często nazywa się i oraz j. Są inne idiomatyczne metody nazywania często używanych zmiennych; będę o nich wspominał przy okazji omawiania kolejnych aspektów biblioteki standardowej.

W niektórych językach ze słabszym typowaniem zachęca się programistów do umieszczania w nazwie zmiennej jej oczekiwanego typu. Ponieważ język Go jest silnie typowany, nie musisz stosować takich trików, aby ułatwić sobie dostrzeganie typu zmiennych. Funkcjonują jednak pewne ogólne zasady dotyczące jednoliterowych nazw zmiennych różnych typów. Programiści często stosują na przykład pierwszą literę nazwy typu w charakterze nazwy zmiennej tego typu — na przykład i w przypadku zmiennych całkowitych (integer), f w przypadku wartości zmiennoprzecinkowych (floats) czy b dla wartości boolowskich. Podobne rozwiązania dotyczą typów własnych.

Te krótkie nazwy służą dwóm celom. Po pierwsze, pozwalają uniknąć uciążliwego pisania i sprawiają, że kod jest krótszy. Po drugie, pozwalają ocenić poziom komplikacji kodu. Jeśli zauważysz, że zaczynasz z trudem panować nad znaczeniem zmiennych o krótkich nazwach, to niewykluczone, że dany blok kodu po prostu robi za dużo.

W przypadku zmiennych i stałych w bloku pakietu lepiej używać opisowych nazw. Nie zalecam umieszczania w nich nazwy typu, lecz ze względu na szerszy zakres takich zmiennych i stałych warto posłużyć się obszernymi nazwami, nie pozostawiającymi wątpliwości co do ich znaczenia.

# **Podsumowanie**

W tym rozdziale omówiłem obszerny zakres zagadnień: jak używać wbudowanych typów danych, deklarować zmienne oraz stosować przypisania i operatory. W następnym rozdziale przyjrzysz się dostępnym w Go typom złożonym: tablicom, wycinkom, mapom i strukturom. Wrócę w nim też do kwestii zmiennych łańcuchowych i runicznych oraz poruszę kwestię kodowania znaków.

# PROGRAM PARTNERSKI **GRUPY HELION -**

1. ZAREJESTRUJ SIĘ<br>2. PREZENTUJ KSIĄŻKI

Zmień swoją stronę WWW w działający bankomat!

Dowiedz się więcej i dołącz już dzisiaj! http://program-partnerski.helion.pl

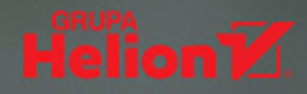

# Poznaj Go: język do pisania fascynujących programów!

Go pojawił się w 2009 roku, służy do tworzenia usług internetowych. Pozwala na łatwe pisanie wydajnych aplikacji. Zdobył popularność, jednak wielu programistów nie wykorzystuje w pełni jego możliwości. Dotyczy to zwłaszcza osób, które przy pisaniu kodu Go korzystają z konstrukcji typowych dla innych języków. Nie jest to właściwa metoda programowania. Aby tworzyć przejrzysty, prawidłowy kod w Go, należy do niego podejść w sposób idiomatyczny.

Ten praktyczny przewodnik jest przeznaczony dla osób, które chcą się nauczyć myśleć jak rasowi programiści Go. Dzięki niemu zaczniesz pisać idiomatyczny kod w Go, co pozwoli Ci optymalnie wykorzystywać możliwości tego języka. Dowiesz się, jak wygląda środowisko programistyczne Go i w jaki sposób przygotować je do pracy, również zespołowej. Przeanalizujesz kwestie zmiennych, typów, struktur sterujących i funkcji Go i być może odkryjesz subtelne niuanse odróżniające ten język od innych. Zapoznasz się także ze sprawdzonymi wzorcami projektowymi i przekonasz się, że naprawdę warto je stosować we własnym kodzie. Osobny rozdział poświęcono przyszłej implementacji typów sparametryzowanych i jej integracji z istniejącymi mechanizmami języka.

W książce miedzy innymi:

- czym jest idiomatyczny kod w języku Go
- najlepsze wzorce projektowe w języku Go
- przygotowanie i konfiguracja środowiska programistycznego
- zastosowanie mechanizmu refleksji, a także pakietów unsafe i coo
- tworzenie wydajnego kodu w języku Go
- możliwe problemy, ich unikanie i rozwiazywanie

Jon Bodner jest inżynierem oprogramowania i architektem z dwudziestoletnim doświadczeniem. Zajmował się tworzeniem i rozwijaniem aplikacji dla różnych sektorów, między innymi dla finansów, handlu, ochrony zdrowia czy administracji. Czesto występuje na konferencjach dotyczących jezyka Go. Jest też współautorem wielu narzędzi służących do rozwijania oprogramowania.

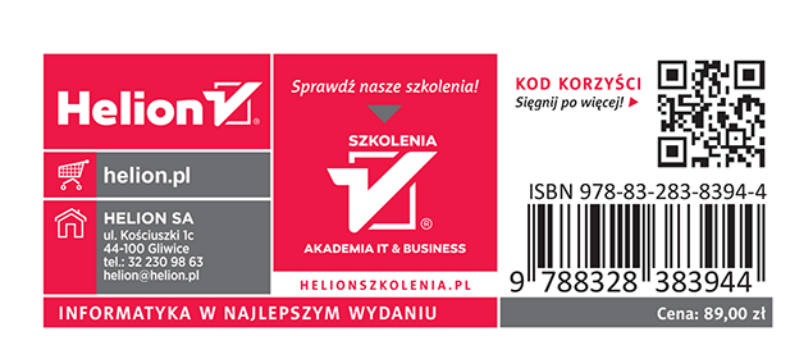